# TerreLogiche<sup>®</sup>

**RICHIESTA DI ISCRIZIONE A CORSO DI FORMAZIONE** 

**IN MODALITÀ LIVE STREAMING** 

## **CORSO DI FORMAZIONE LIVE STREAMING:**

### **DATA SESSIONE:**

#### **Come iscriversi:**

- 1. Compilare il presente modulo con precisione in tutte le sue parti ed inviarlo via mail a formazione@terrelogiche.com;
- 2. Attendere la mail di conferma iscrizione da parte dell'Ufficio Formazione TerreLogiche contenente le istruzioni per il pagamento della quota;
- 3. Eseguire il versamento della quota di iscrizione alle coordinate bancarie contenute nella mail di conferma iscrizione ricevuta. **Per rendere più veloci le procedure amministrative consigliamo di inviare a formazione@terrelogiche.com la ricevuta di effettuato bonifico.**

#### **Dati partecipante (compilare in stampatello)**

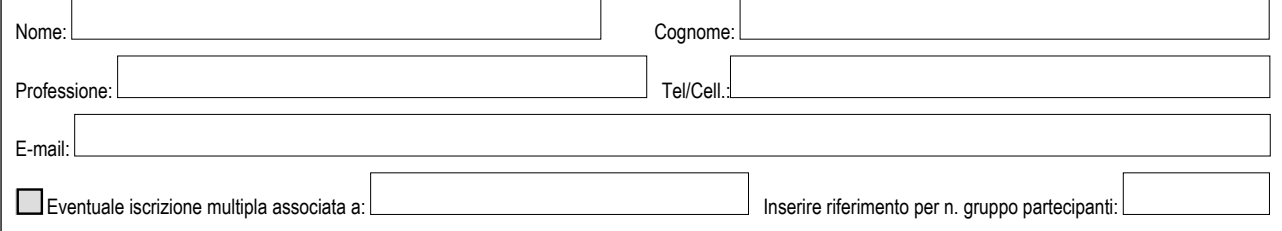

#### **Dati fatturazione (compilare in stampatello)**

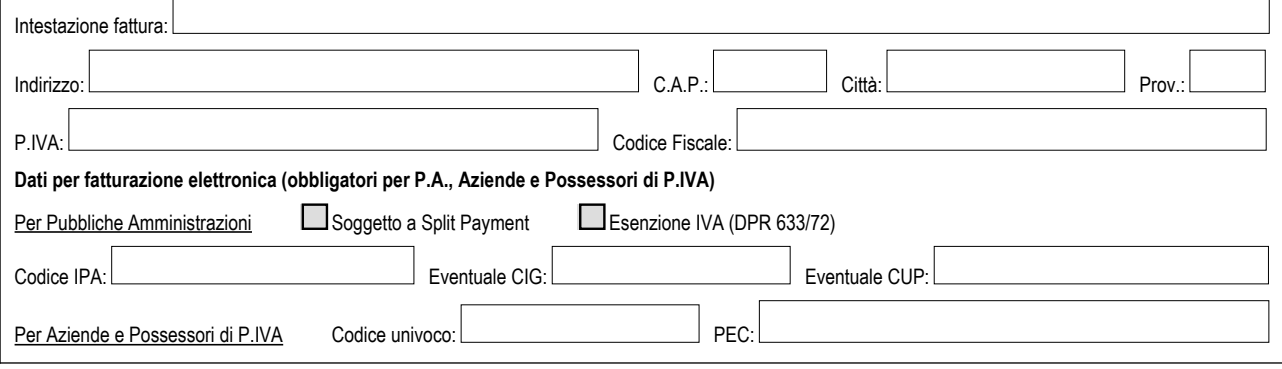

#### **Note (richiesta riduzioni, codici promozionali, ecc.)**

#### **Test finale di valutazione dell'apprendimento**

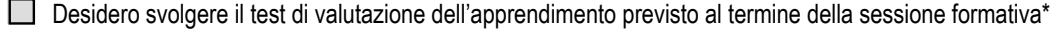

**\* Lo svolgimento del test finale non è obbligatorio e non comporta aumenti di costi di iscrizione**

#### **Scelta della soluzione di pagamento (le coordinate bancarie saranno comunicate nella mail di conferma ricezione)**

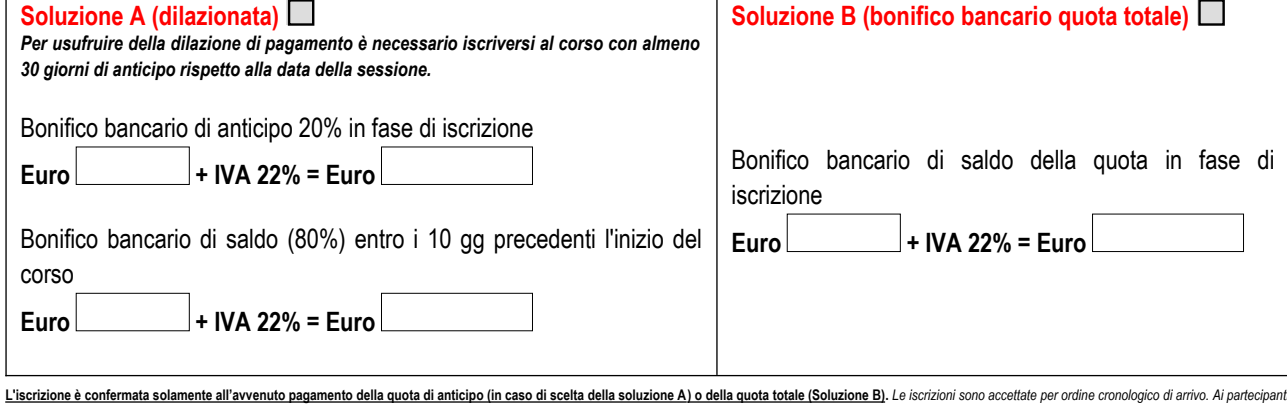

sarà data conferma dell'avvenuta ricezione dell'adesione al corso per posta elettronica. In caso di partecipazione di cittadini o enti stranieri non residenti nell'Unione Europea, l'applicazione dell'aliquota IVA avverrà s vigenti. Alle amministrazioni esenti IVA ai sensi del DPR 633/72 porranno essere richiesti apposita dichiarazione ed i costi per assolvimento imposta di bollo. Per la partecipazione ai corsi in live streaming è necessario una connessione veloce e stabile alla rete. In caso di problematiche relative alla configurazione hardware e software del PC personale o a velocità di connessione non adeguata, TerreLogiche srl non può essere ritenuta resp difficoltà di accesso alla sessione formativa. I nostri tecnici saranno a disposizione per valutare le specifiche situazioni, anche in momenti precedenti l'inizio dei corsi, e per proporre eventuali soluzioni alternative.<br>

Ai sensi dell'art. 13 del Regolamento UE 679/2016 del Codice privacy autorizzo TerreLogiche SRL a trattare i dati riportati in questo modulo per le sole finalità di fatturazione ed altri adempimenti fiscali obbligatori

#### *Letto e approvato*

**Luogo e Data** Firma